## User experience: iOS

David Jongepier [david.jongepier@gmail.com](mailto:david.jongepier@gmail.com)

## Návrh Ul

- "Life is not complex. We are complex. Life is simple, and the simple thing is the right thing." - Oscar Wilde
- Pravidlo KISS
- "Méně je více."
- UI by mělo být hezké, jednoduché a intuitivní.
- Odlište se od ostatních použitím vlastních grafických prvků.
- Skryjte grafické prvky pokud zrovna nejsou potřeba, nebo nejsou používány. Zvýrazníte tím obsah. (Mapy, Obrázky, YouTube)

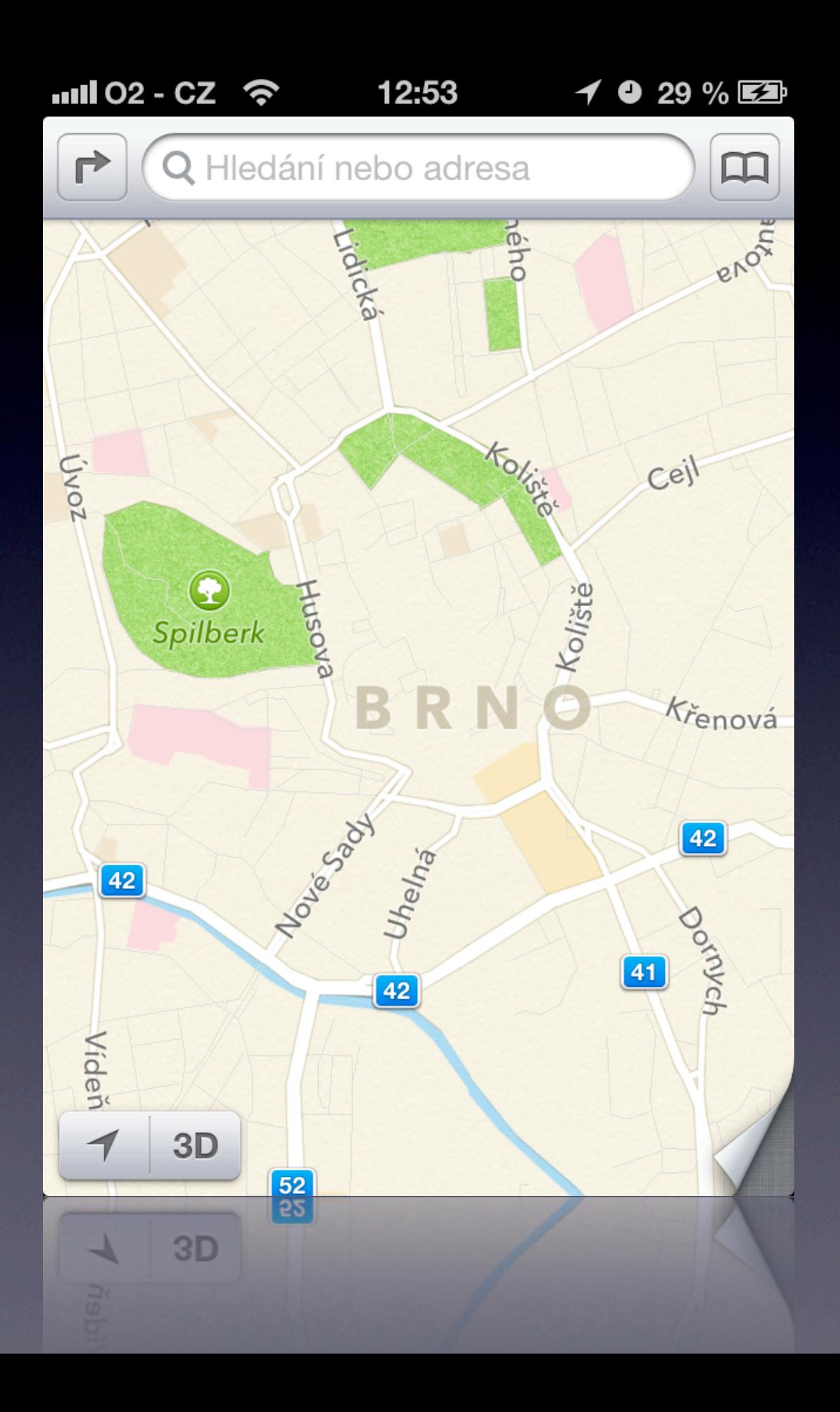

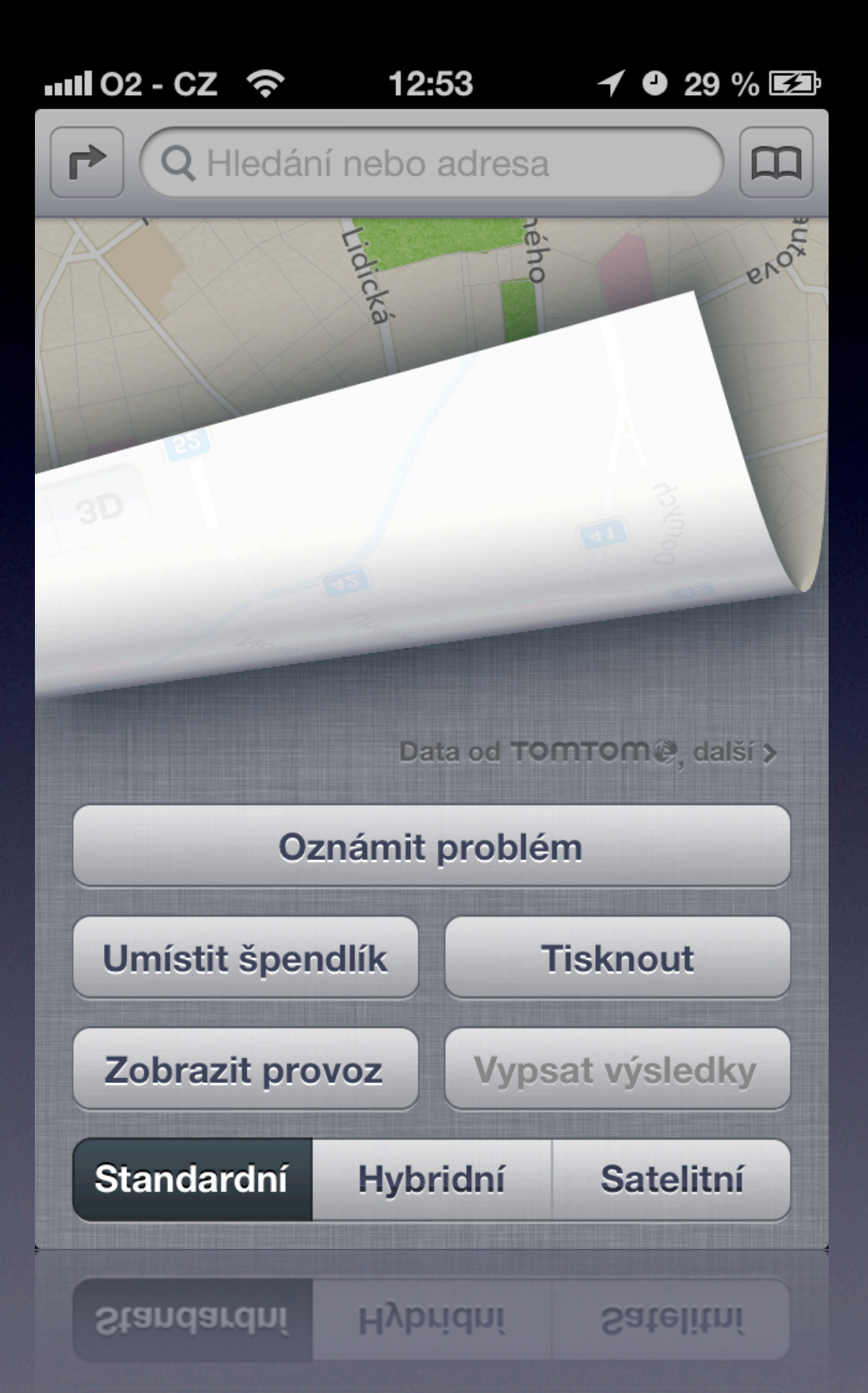

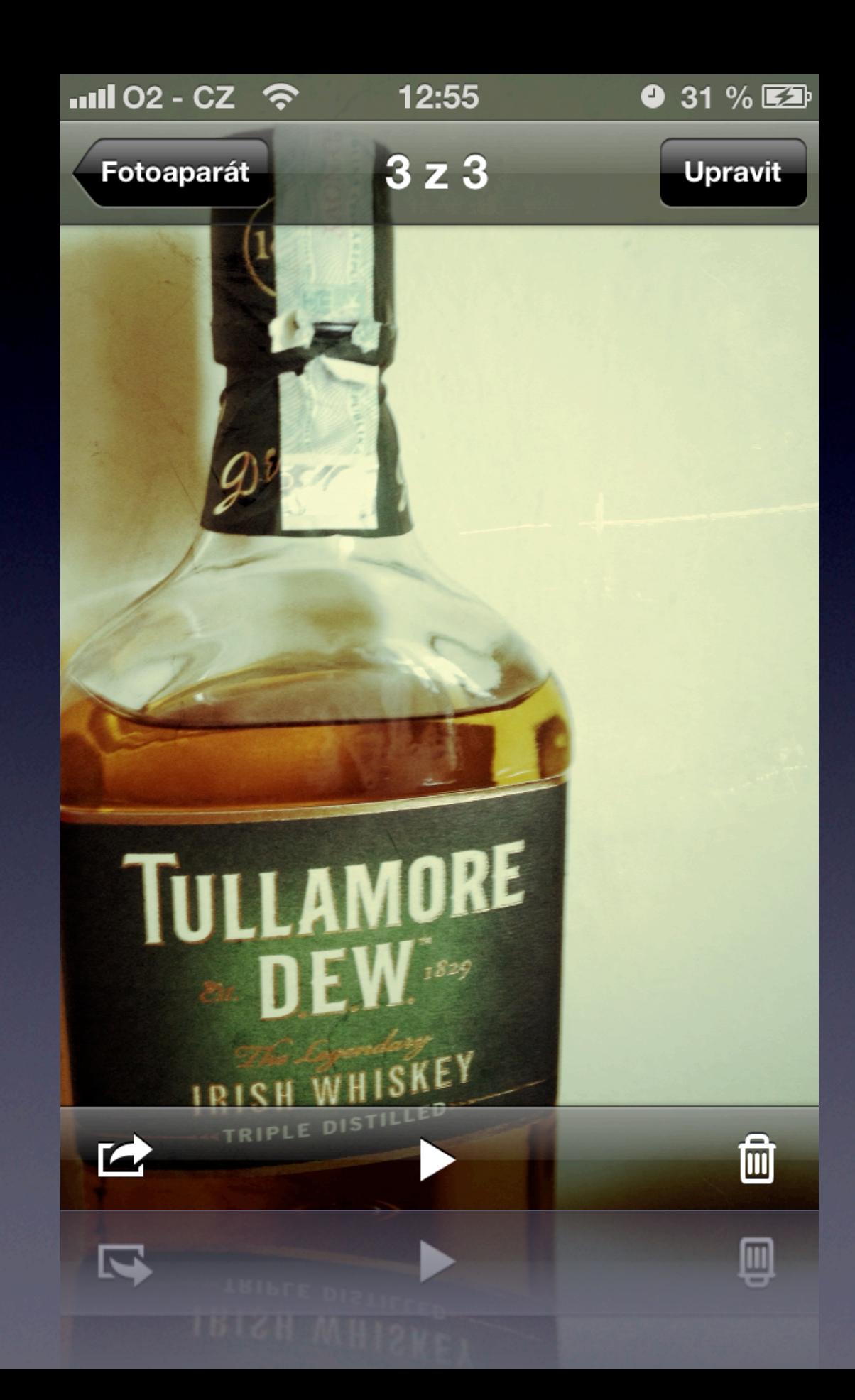

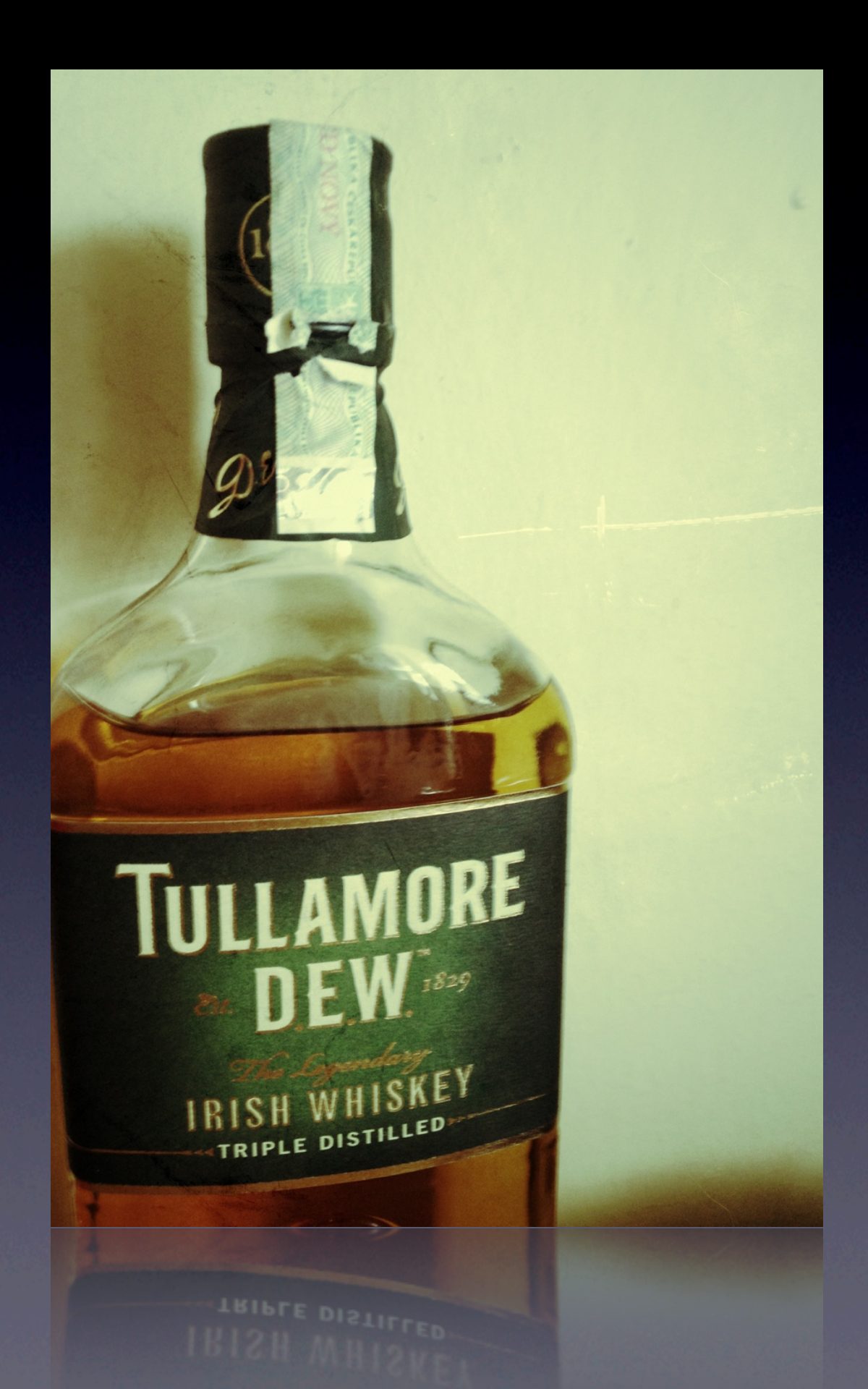

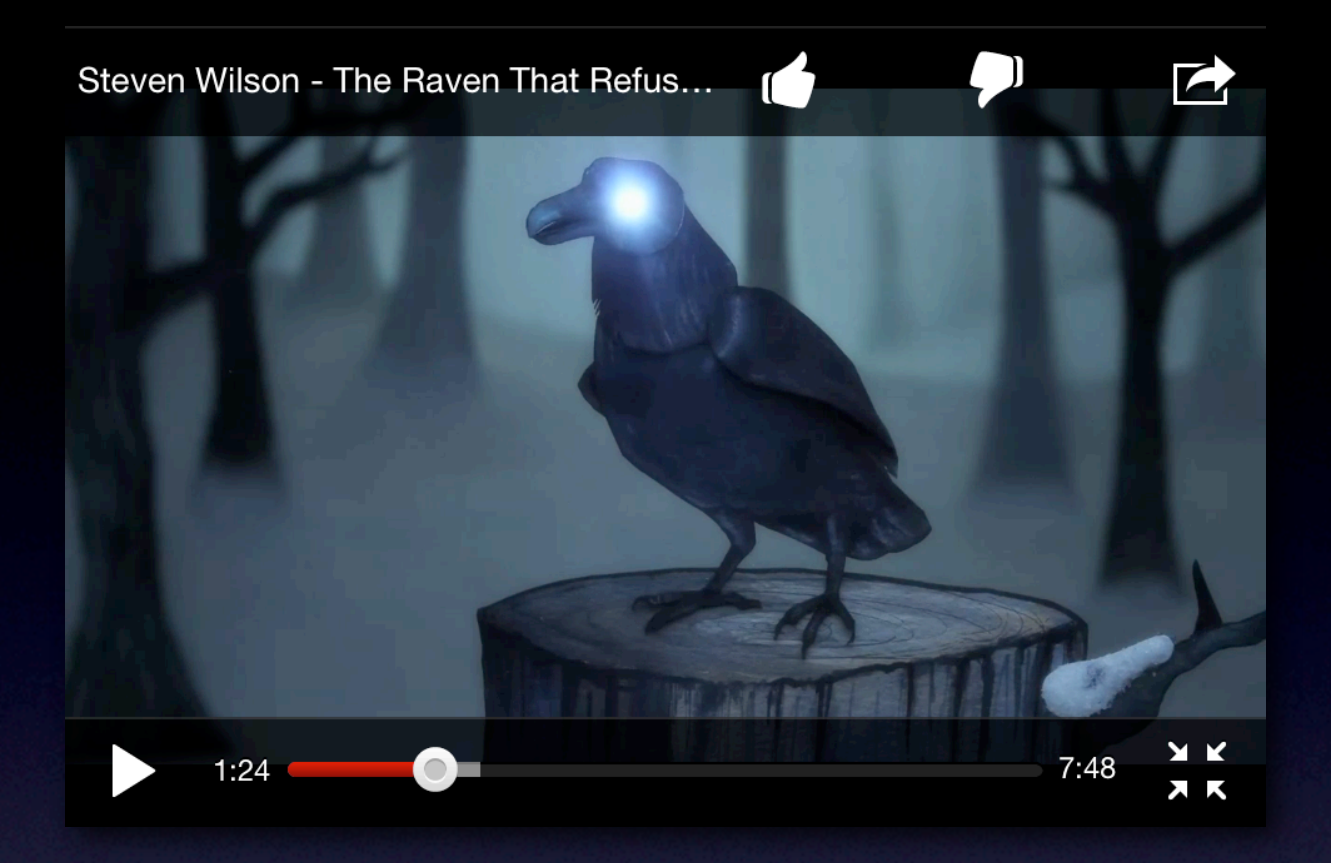

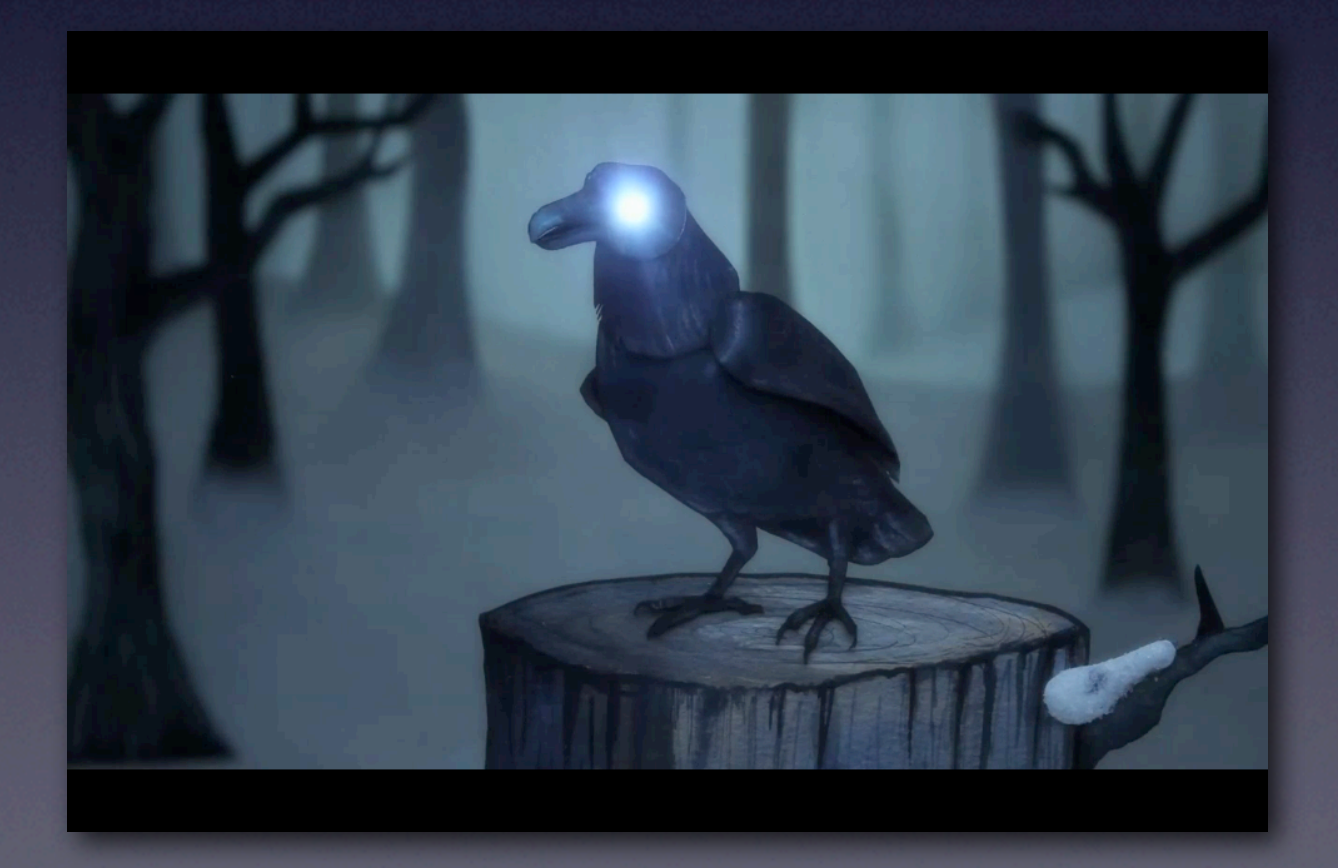

- Co nejjasněji vyjádřete hlavní funkci vaší aplikace.
- Občas můžete umocnit použitím skeuomorfismu. (iBooks)
- Nejdůležitější informace patří nahoru. Uživatelé "skenují" shora dolů.

#### **Through the Looking-Glass**

### pounds a minute!'

'I'm afraid I haven't got one,' Alice said in a frightened tone: 'there wasn't a ticket-office where I came from.' And again the chorus of voices went on. There wasn't room for one where she came from. The land there is worth a thousand pounds an inch!'

'Don't make excuses,' said the Guard: 'you should have bought one from the engine-driver.' And once more the chorus of voices went on with 'The man that drives the engine. Why, the smoke alone is worth a thousand pounds a puff!'

#### **Through the Looking-Glass**

### pounds a minute!'

'I'm afraid I haven't got one,' Alice said in a frightened tone: 'there' he wasn't a ticket-office where I came urfrom.' And again the chorus of volvorus es went on. There wasn't room one where she came from. The ans- $\Lambda$ 't), 'Betthere is worth a thousand an inch!' *suage* is

'Don't make exe Guard: 'you shov' from the engir more the c<sup>1</sup> with 'Th gine.  $\lambda$ . worth a th

s a word!' c a thousand  $N$  I shall!'

e Guard was t through a teleigh a microscope,

73 z 342

73 z 342

72 z 342

72 z 342

- Minimalizujte úsilí o získání uživatelského vstupu.
- **Buďte struční a výstižní.**
- Dodržujte typografii a pravopis.
- Vyhněte se používání nestandardních prvků a postupů (až na výjimky – pull to refresh, sidebar).

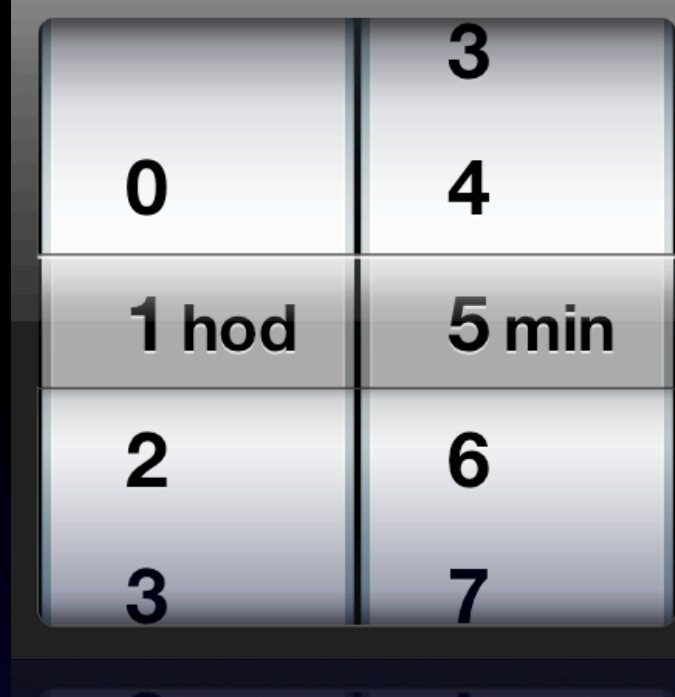

5

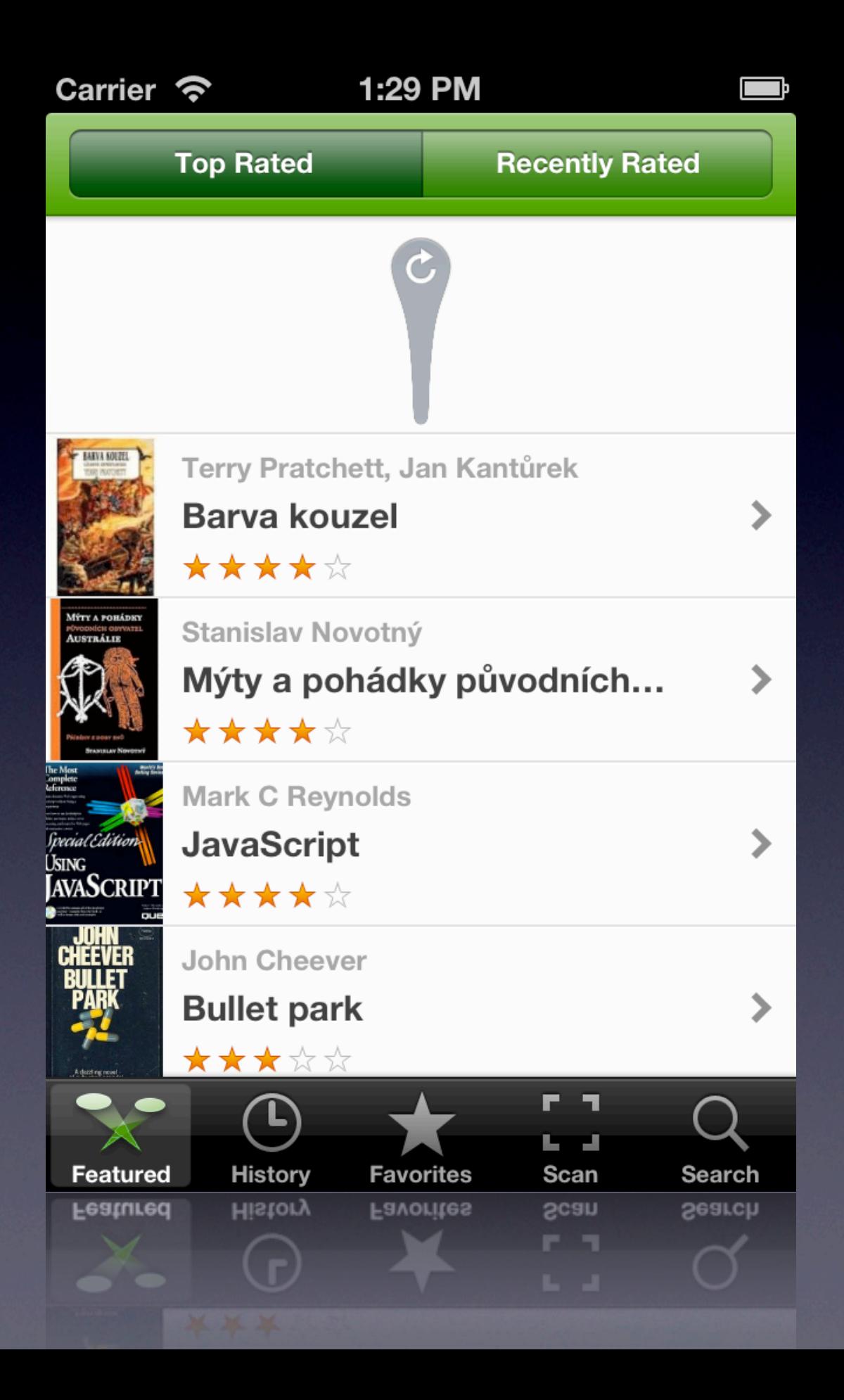

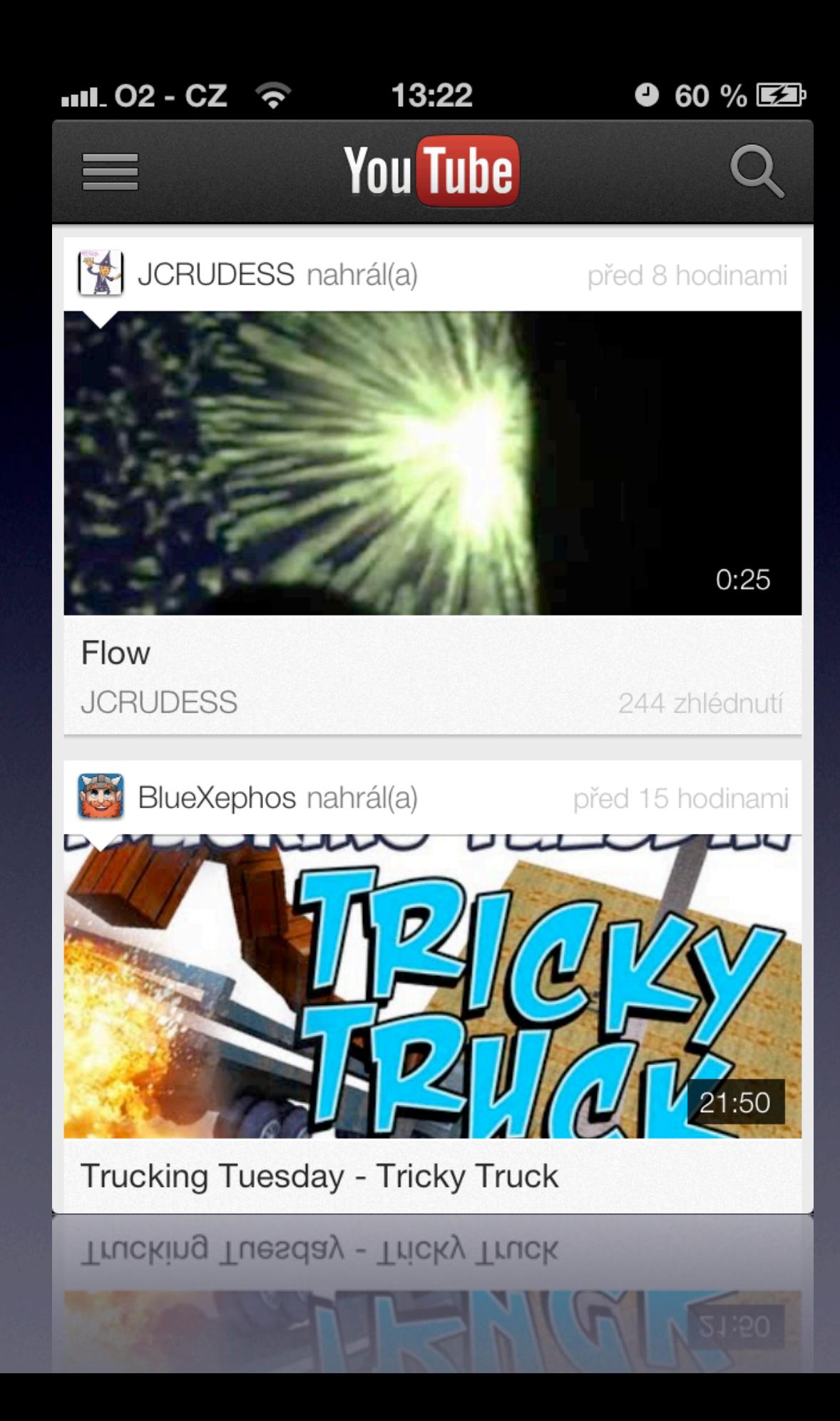

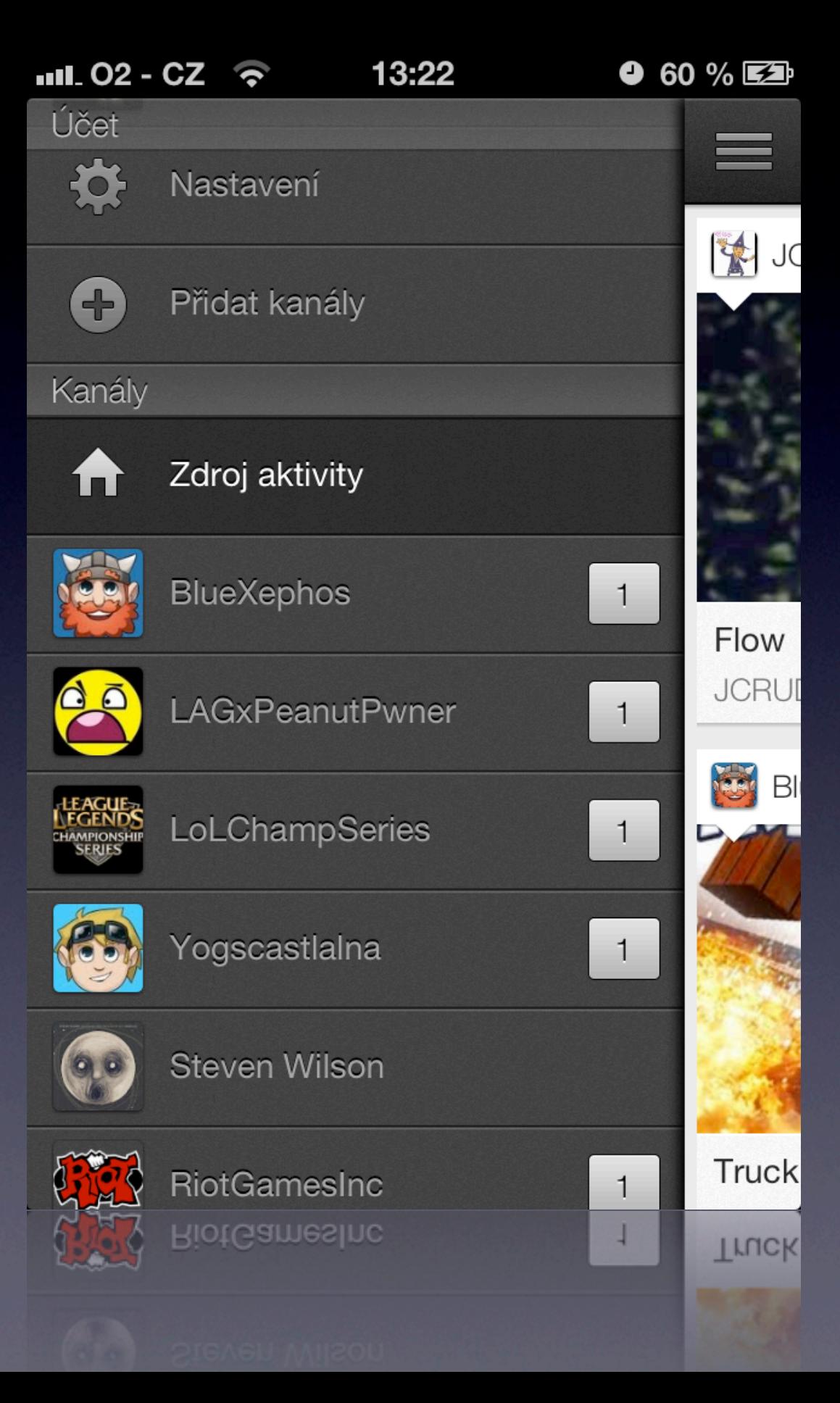

# Animace

- Pokud je to vhodné, použijte animace.
- Měly by být jen nepatrné.
- <sup>P</sup>ři akci, která uživatele přesměruje, může být animace viditelnější. (iBooks)

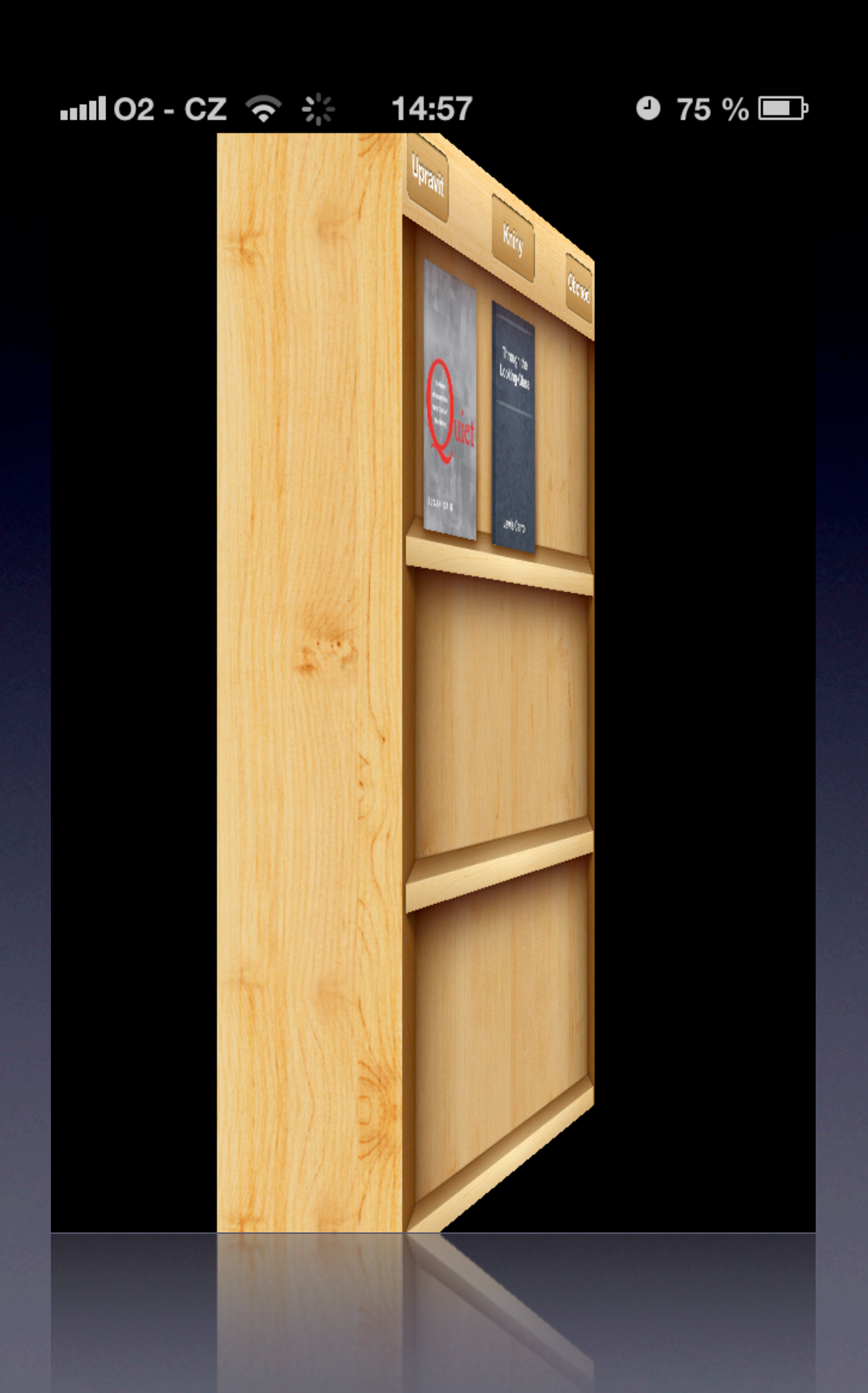

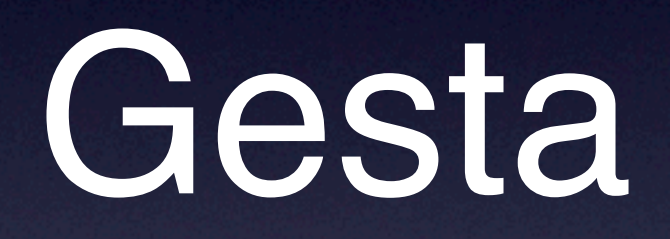

- <sup>N</sup>ěkdy je dobré přidat gesta pro rychlejší provádění úkonů.
- Umožněte však stejnou funkcionalitu i bez použití gest.
- Neměňte akce stávajících gest. (Notifikační centrum)

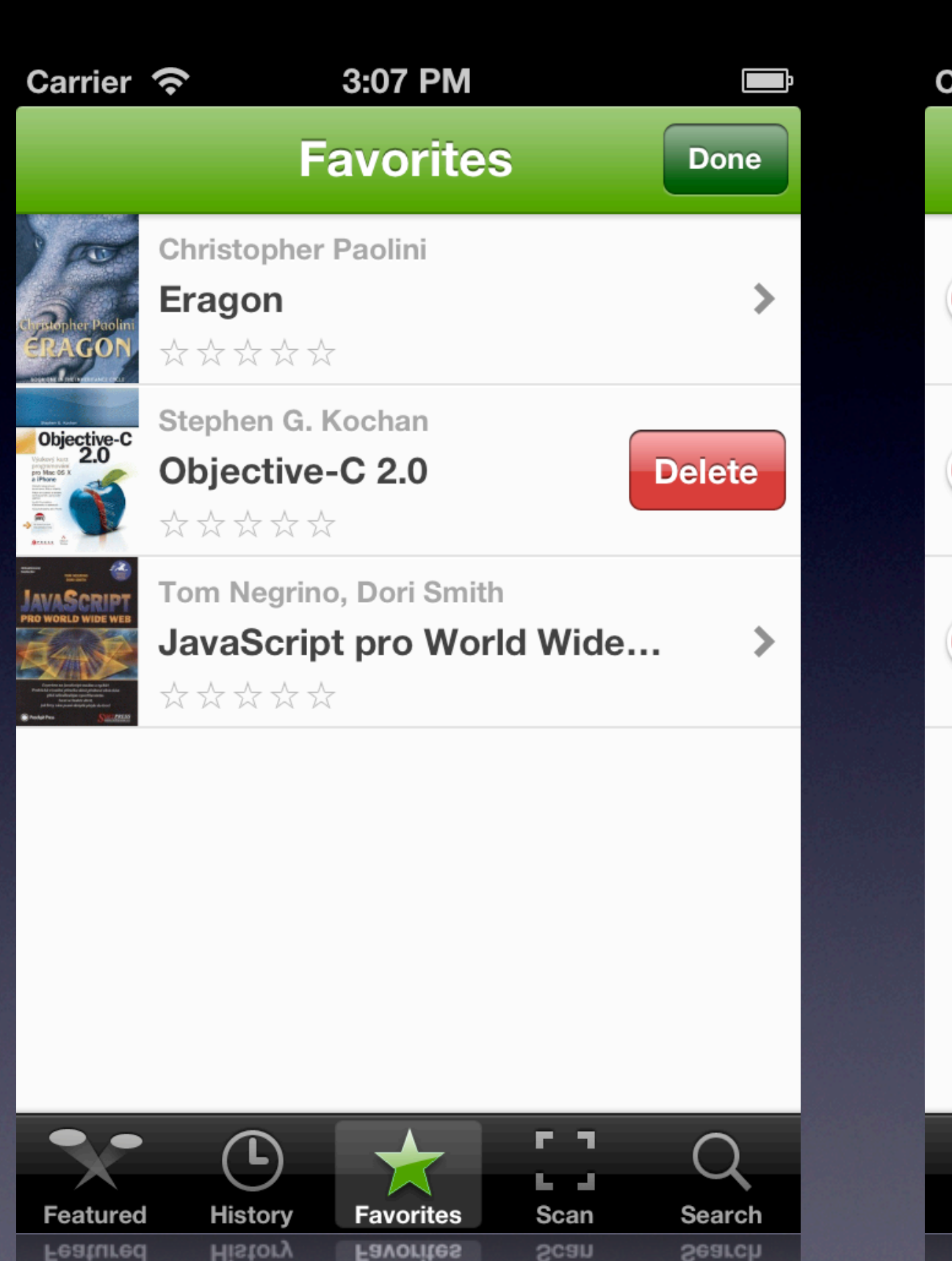

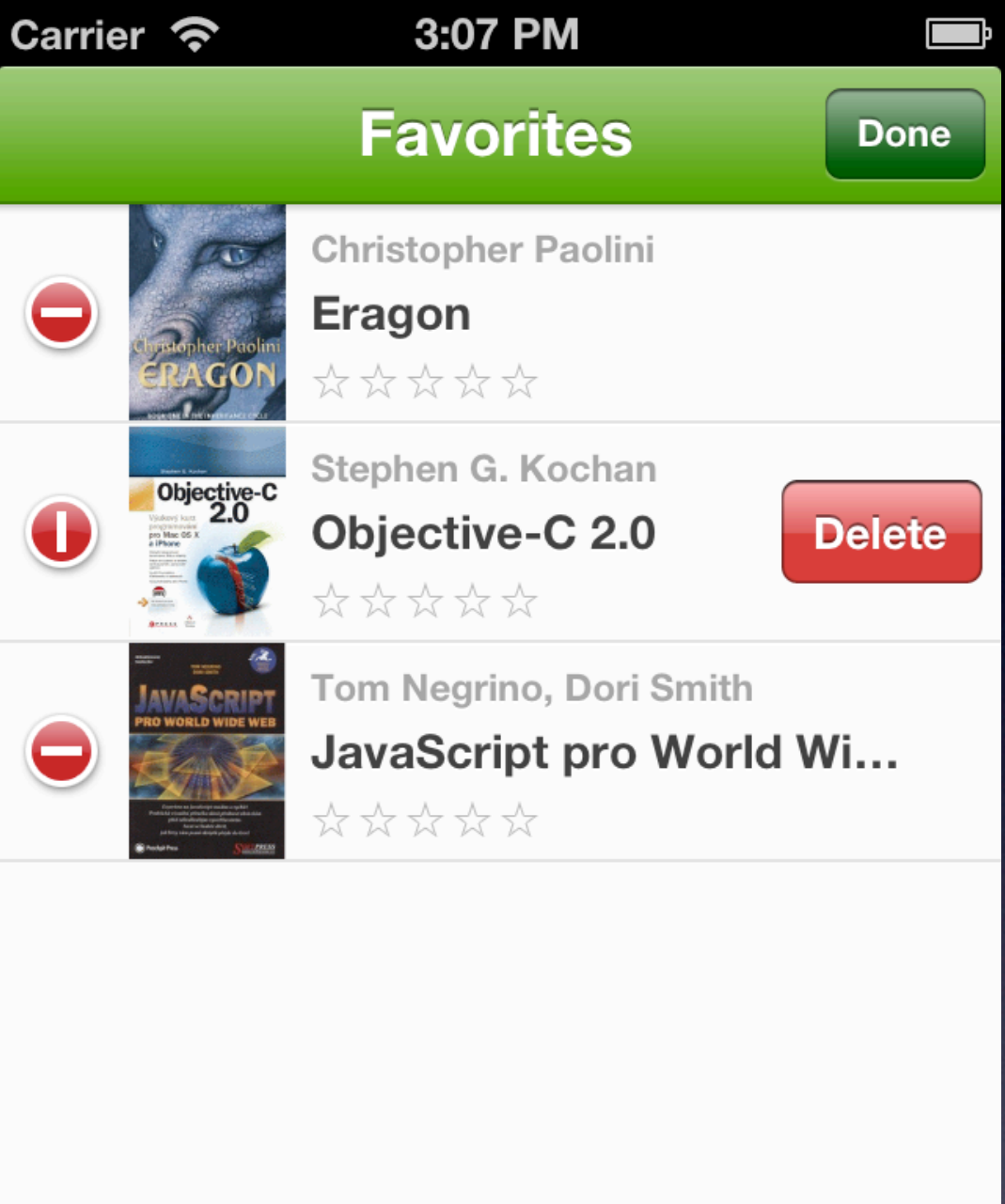

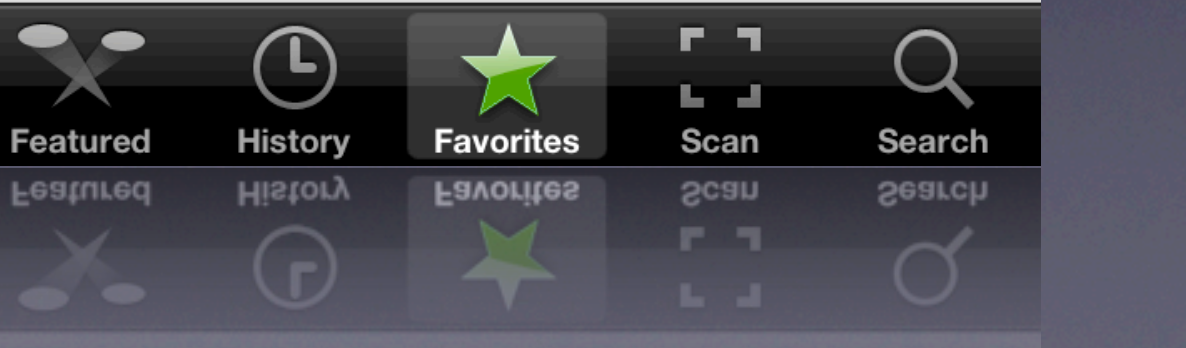

### Orientace zařízení

- Na iPhonu se nedoporučuje podporovat orientaci vzhůru nohama.
- Na iPadu téměř vždy podporujte všechny orientace (výjimka – hry).
- Je dobré změnit rozvržení UI při otočení zařízení (zejména pro iPad).

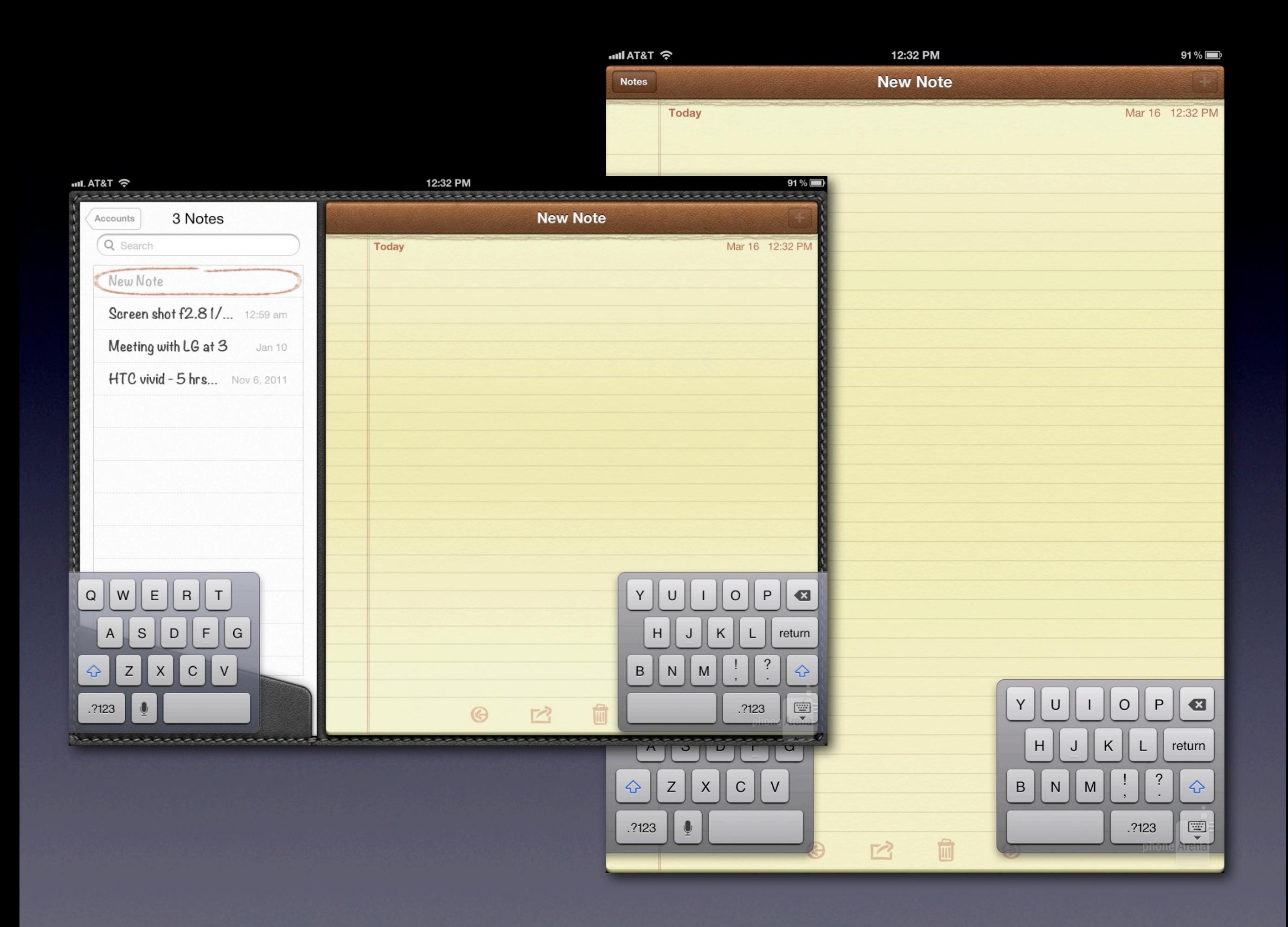

Sdílení

- <sup>U</sup>živatelé chtějí sdílet. Umožněte jim to.
- Produkty, lokalita, názory, skóre…

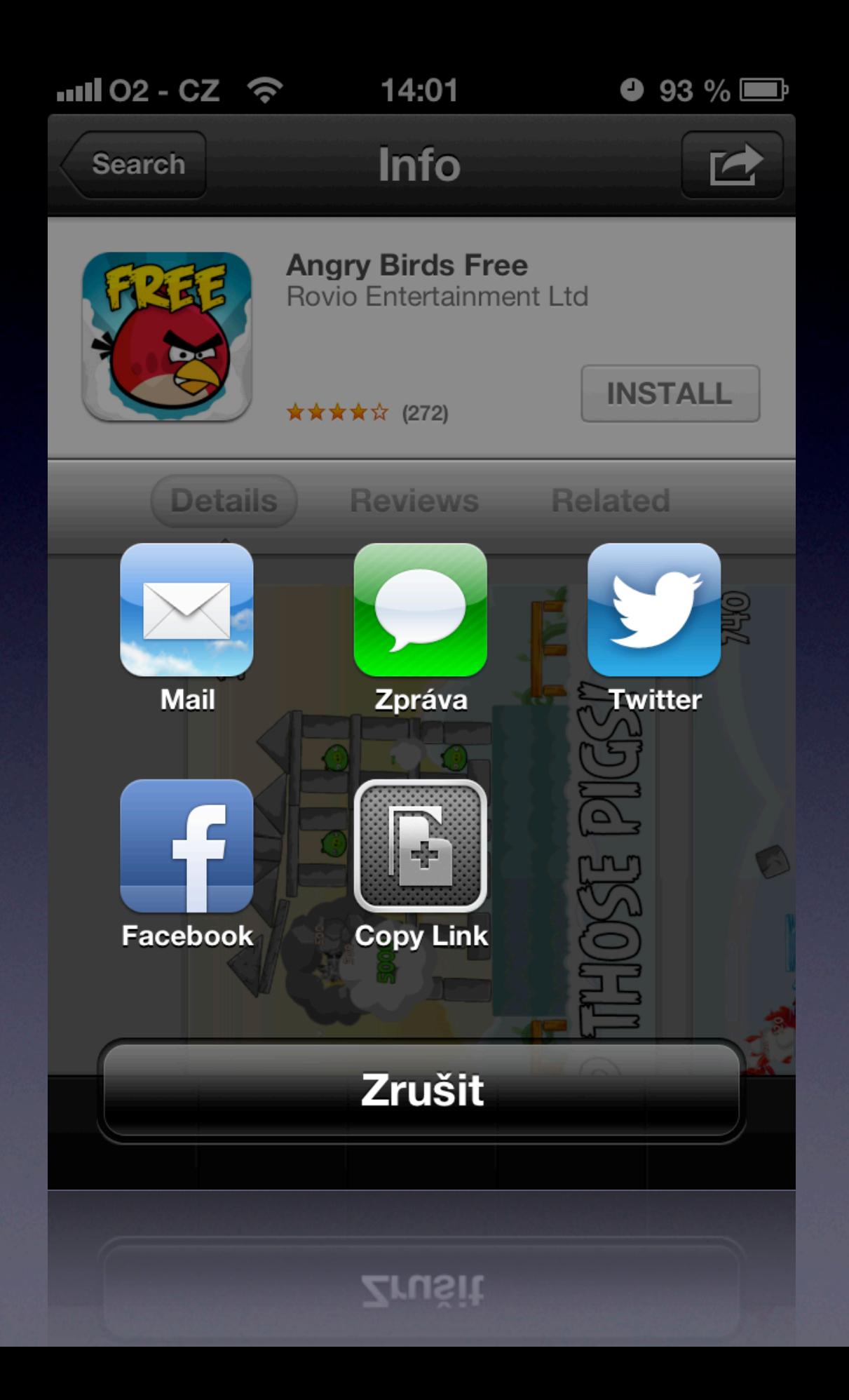

# Terminologie

- Používejte stručné, lehce pochopitelné výrazy.
- Info zobrazte na pozadí. Neotravujte uživatele vyskakujícími okny, pokud to není nutné. (Mail v iOS 5)

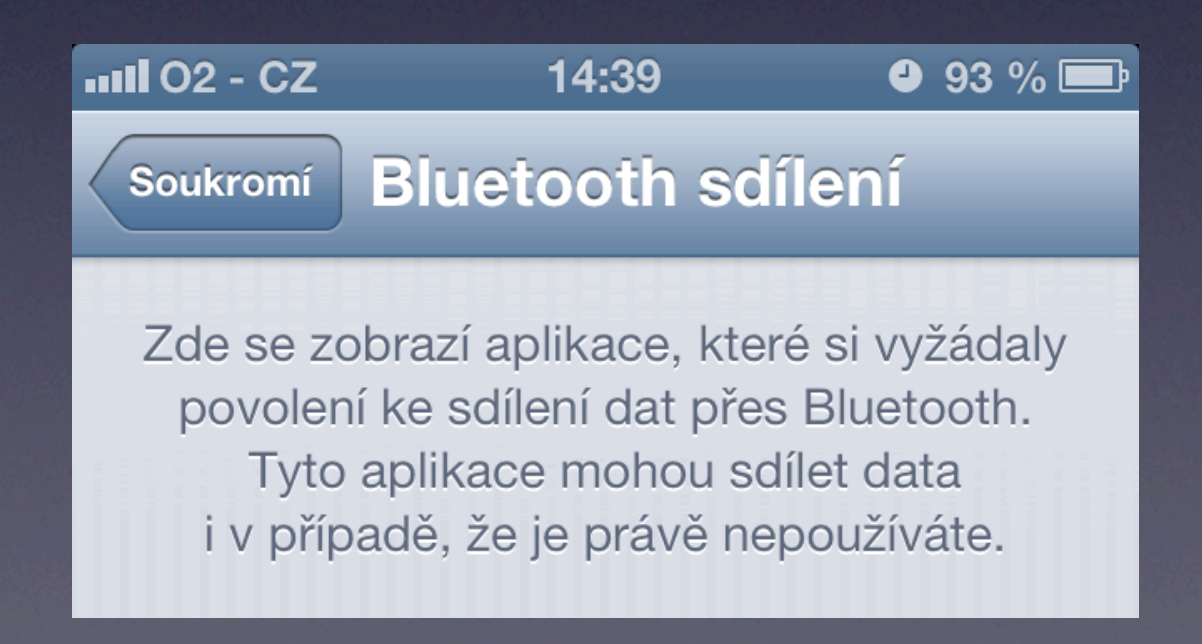

## Nastavení

- Jestli je to možné, nastavení se vyhněte.
- Pokud je potřeba, rozdělte na nastavení ve vaší aplikaci (věci, které uživatel často mění) a nastavení v systému (méně časté změny).

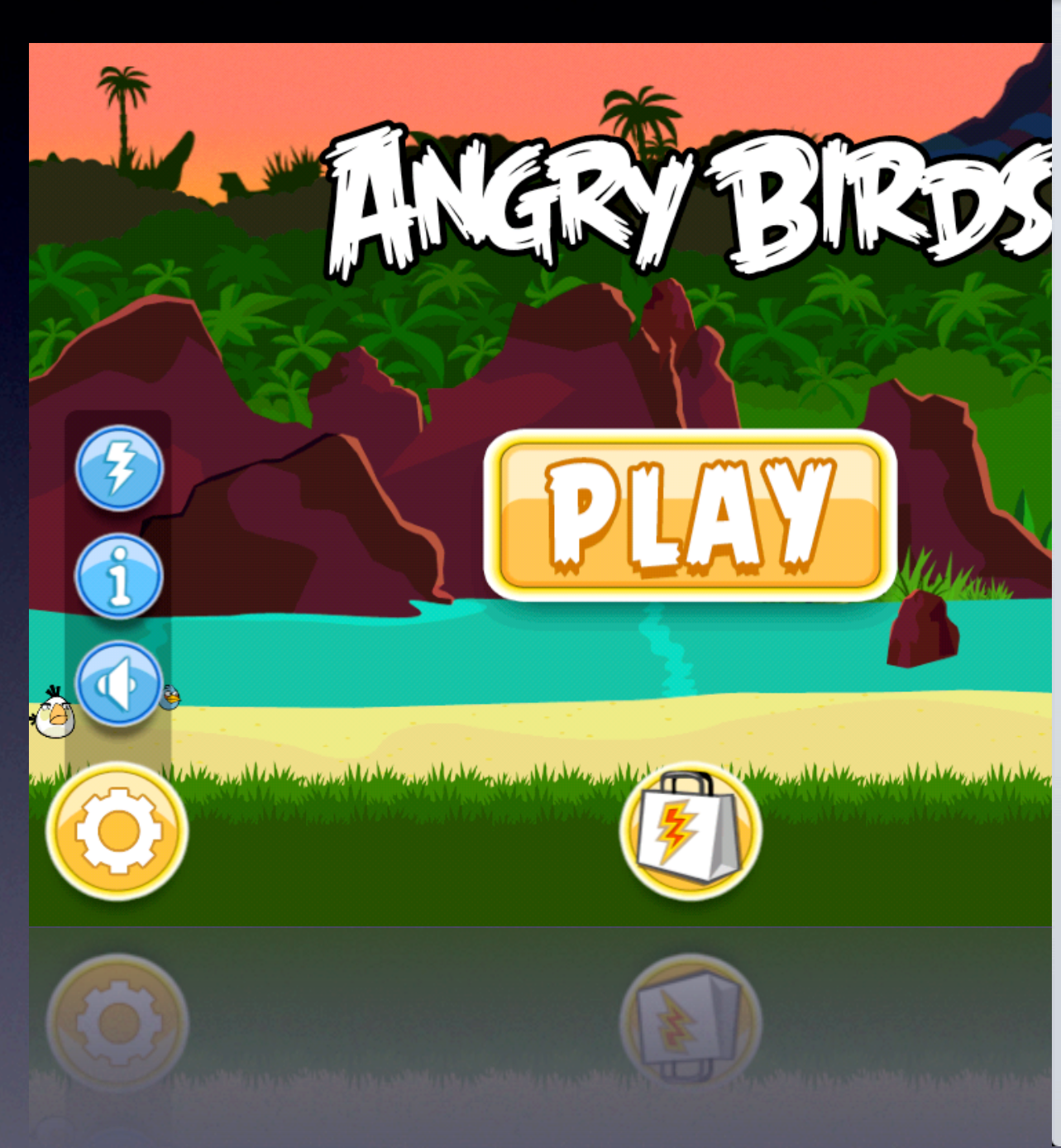

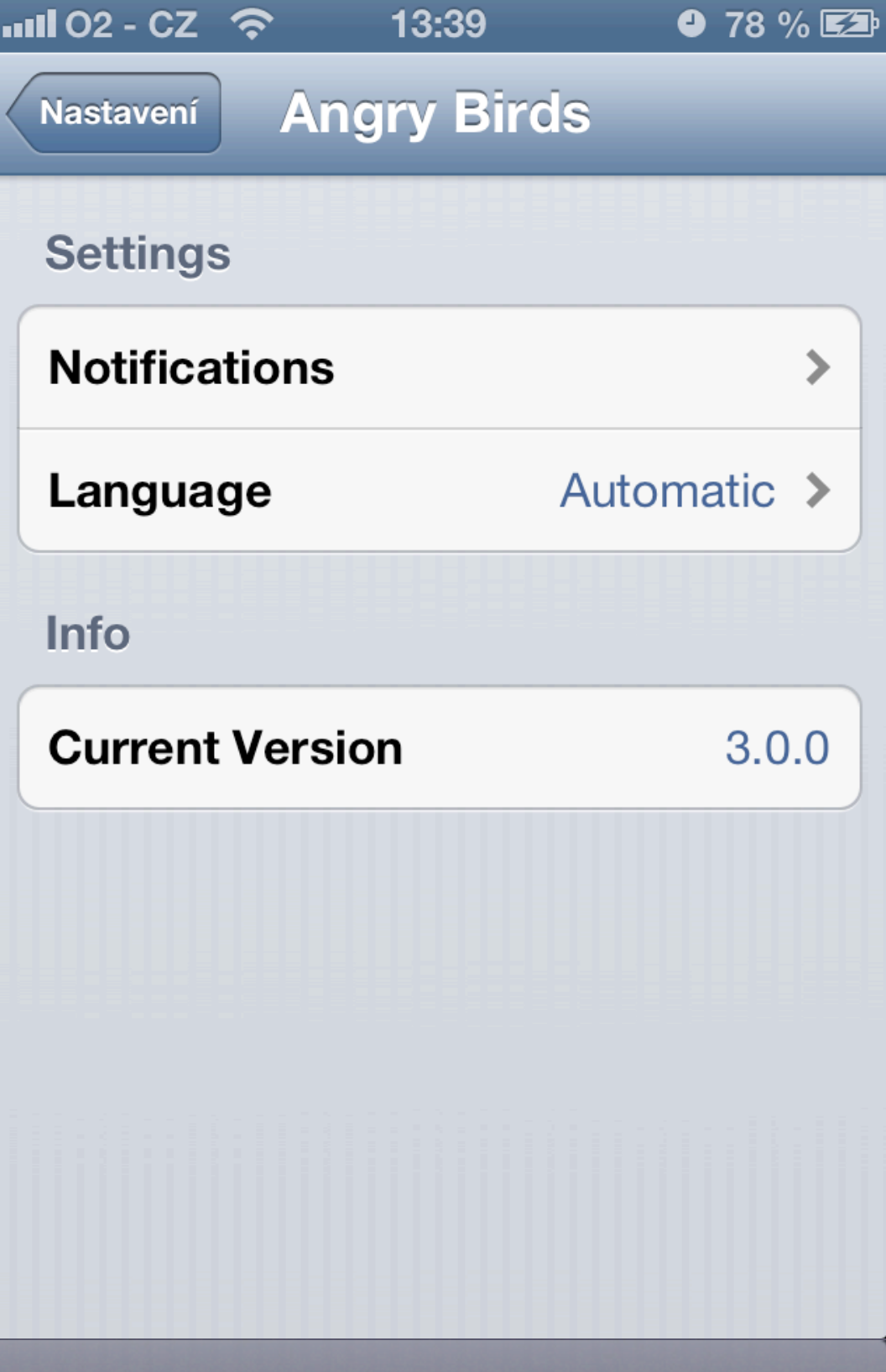

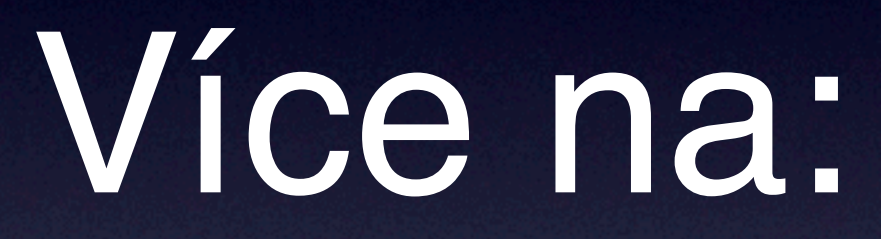

[http://developer.apple.com/library/ios/#documentation/userexperience/](http://developer.apple.com/library/ios/#documentation/userexperience/conceptual/mobilehig/UEBestPractices/UEBestPractices.html) [conceptual/mobilehig/UEBestPractices/UEBestPractices.html](http://developer.apple.com/library/ios/#documentation/userexperience/conceptual/mobilehig/UEBestPractices/UEBestPractices.html)